## **ENGR 40M Final Examination**

## Stanford University INSERT DATE HERE

| Name:     |               |
|-----------|---------------|
|           |               |
| SUNet ID: | @stanford.edu |

| Question | Points |
|----------|--------|
| 1        | 0      |
| 2        | 0      |
| 3        | 0      |
| 4        | 0      |
| 5        | 0      |
| 6        | 0      |
| Total    | 0      |

## **Instructions:**

- 1. This examination contains 3 pages, including this page.
- 2. You have **three** (3) hours to complete the examination. As a courtesy to your classmates, we ask that you not leave during the last fifteen minutes.
- 3. Write your answers in this booklet. We scan this into Gradescope, so **please try to avoid writing** on the backs of pages. If you must do so, please indicate **very** clearly on the front of the page that you have written on the back of the page.
- 4. You may use two (2) double-sided 8.5" × 11" pages with notes that you have prepared. You may not use any other resources, including lecture notes, books, other students or other engineers.
- 5. You may use a calculator. You may not share a calculator with anyone. If you didn't bring a calculator, you may use your phone, **but** you must put it on **flight mode** and clear all visible notifications **before** the examination starts, and you must not open any applications other than the calculator and a timer.
- 6. Please sign the below Honor Code statement.

| In recognition of and in the spirit of the Stanford University Honor Code, I certify that I with | ill neither | give |
|--------------------------------------------------------------------------------------------------|-------------|------|
| nor receive unpermitted aid on this examination.                                                 |             |      |
|                                                                                                  |             |      |
|                                                                                                  |             |      |
| Signature:                                                                                       |             |      |
|                                                                                                  |             |      |

## Question 1: Example question

[10 pts] This is an example question. You should create each question in a separate file, and reference it using the  $\searrow$  the subfile command from main.tex.

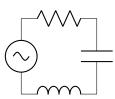

| Explain wh | y examples are   | useful.           |    |  |  |
|------------|------------------|-------------------|----|--|--|
|            |                  |                   |    |  |  |
|            |                  |                   |    |  |  |
|            |                  |                   |    |  |  |
|            |                  |                   |    |  |  |
|            |                  |                   |    |  |  |
|            |                  |                   |    |  |  |
|            |                  | 1.                | 9  |  |  |
| How many   | questions are ti | nere in this exam | n! |  |  |
|            |                  |                   |    |  |  |
|            |                  |                   |    |  |  |
|            |                  |                   |    |  |  |

| (c) Why are new pages intended only for the question paper? |  |  |  |  |  |  |
|-------------------------------------------------------------|--|--|--|--|--|--|
|                                                             |  |  |  |  |  |  |
|                                                             |  |  |  |  |  |  |
|                                                             |  |  |  |  |  |  |

The  $\qopname \qopname \qopna$